#### Université Larbi Ben M'hidi - Oum El Bouaghi - DEPARTEMENT DE MATHEMATIQUE ET D'INFORMATIQUE

3<sup>ème</sup> année LMD SI Examen S5 Matière : SE2 21 Janvier 2024

. . . . .

# Corrigé type

pts

## <u>Exercice N° : 01 (04 pts : 01+ 01 + 02)</u>

- 1. Lorsque le thread principal se termine, les threads secondaires s'arrêtent
- 2. Lorsque le processus père se termine, les processus fils continuent l'exécution
- 3. hello hello How are you How are you How are you How are you

### Exercice  $N^{\circ}$  : 01 (05 pts)

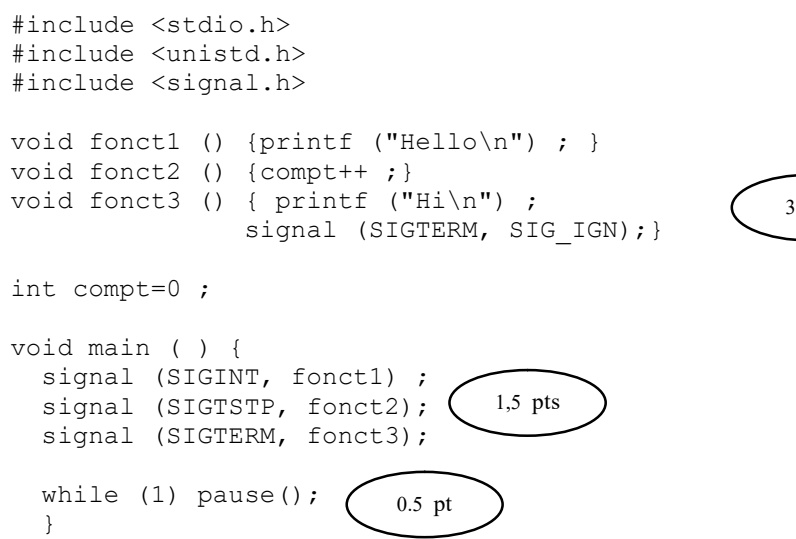

#### Exercice  $N^{\circ}$  : 02 (05 pts)

Semaphores Mutex  $[n] = \{1, 1, \ldots, 1\},\$ Vide  $[n] = \{Max, Max, ..., Max\},\}$ Plein  $[n] = \{0, 0, ., 0\}$ ;

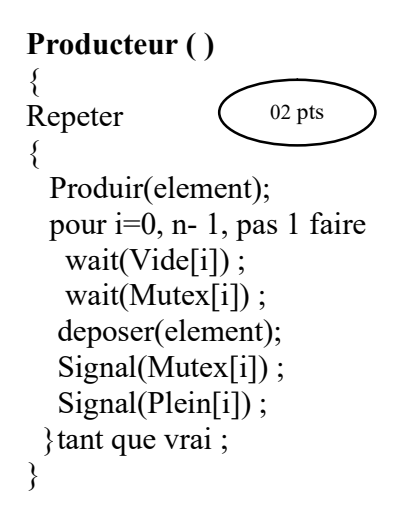

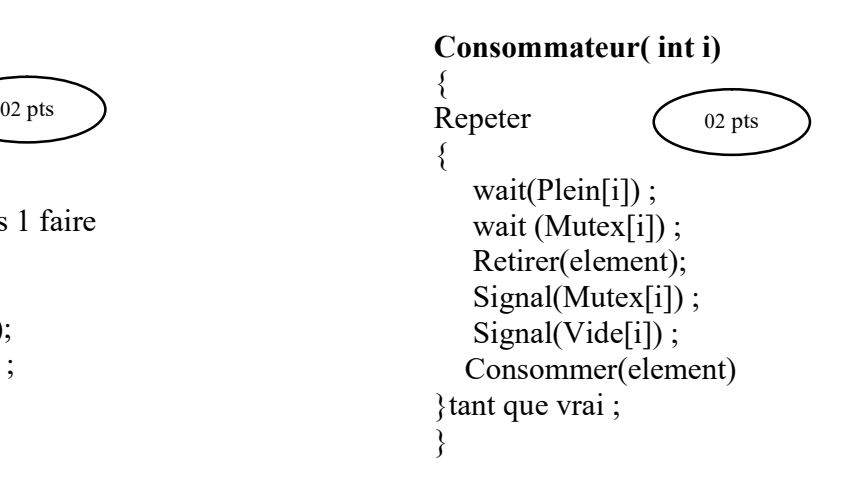

## Exercice  $N^{\circ}$  : 04 (06 pts)

1/ L'état Ti est décrit par :

**Available** = (3, 3, 2) et **Need** = 
$$
\begin{pmatrix} 7 & 4 & 3 \ 1 & 2 & 2 \ 6 & 0 & 0 \ 4 & 3 & 1 \end{pmatrix}
$$
  
2/<-P1, P3, P4, P0, P2> est une séquence saine => 1'état Ti est sain. (1.5 pt)  
3/  
3/

01 pt

1 pt

 $R1(1, 0, 2) \leq Need1(1, 2, 2)$  $R1(1, 0, 2) \le$  Available(3, 3, 2)

La requête R1 est accordée immédiatement parce que : P1 est le premier processus de la séquence saine.

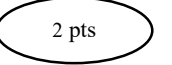